| Friday, Feb 10, 2023                              |                                               |
|---------------------------------------------------|-----------------------------------------------|
| Friday, Feb 10, 2023<br>Lecture # 11<br>MSSC 6000 |                                               |
| MSSC 6000                                         |                                               |
|                                                   |                                               |
| Announcements                                     |                                               |
| * HW 2 was assigned                               | Wednesday Dondfine changed                    |
| to Wed Feb 22 Itu                                 | Wednesday. Deadfine changed<br>to extra days) |
|                                                   |                                               |
| Lecture 4 - Unix Con                              | mmonds (continued)                            |
| Decime ( our con                                  | (On product)                                  |
| (2) cot Filenman 7                                | - Drivete a mileolo                           |
| (8) cat Itilename]                                | file to the torrespond                        |
|                                                   | THE IS THE TENTION                            |
| 19) hard I Flavour 7                              | - and the first                               |
| (9) head [filename]                               | 10 has at a Cla                               |
|                                                   | 10 111109 DT Q +11e                           |
| Tros Int Frience 7                                | saul He last 10 less                          |
| (10) tail (tilename)                              | - prints the 1954 10 lines                    |
| - N 10 Change                                     | -prints the last 10 lines<br>from 10 to       |
| Somothing else                                    |                                               |
| head -n 20 lfile                                  |                                               |

| (11) less [filename] -opens the file (2)                                   |
|----------------------------------------------------------------------------|
| in the terminal, but in a way                                              |
| where you can scroll NOT edit,                                             |
| and quil                                                                   |
| where you can scroll, NOT edit, and quit                                   |
|                                                                            |
| You can do anything in a terminal.                                         |
| (12) nano [filename] - full text editor                                    |
| maide of the terminal. Has keyboard                                        |
| shortcuts to do most things.                                               |
| (13) touch [Alename] - creates a blank                                     |
| file with that name                                                        |
|                                                                            |
| People unite whole programs ("bash scripts") with these terminal commands. |
| with those terminal commands.                                              |
|                                                                            |
| Ex: Sourch face letter words tot for                                       |
| Ex: Search fare-letter-words.txt for words with no vowels.                 |
|                                                                            |
|                                                                            |

| with open ("five-letter-words. txt", "r") as f: (3)                              |
|----------------------------------------------------------------------------------|
| words = f. roadlones()                                                           |
| print (Iw for win words if  not any (lin w for lin  t"a", "e", "i", "o", "u"])]) |
| not any (lin w fer lin,                                                          |
| T"a", "e", "o", "u"]]]                                                           |
|                                                                                  |
| Lecture 4.5 - The Coding Process                                                 |
| Hardest Approach:                                                                |
|                                                                                  |
| read problem -> Hink really hard                                                 |
|                                                                                  |
|                                                                                  |
| Start roding                                                                     |
|                                                                                  |
| Too many steps in your head                                                      |
|                                                                                  |
| Better process:                                                                  |
| 1) Read the problem.                                                             |
| Better process:  1) Read the problem.  2) Think about the problem.               |
| J                                                                                |

| 3) Do some examples by hand to (4                                 |
|-------------------------------------------------------------------|
| see if you understand the problem.                                |
| leg. longest collate sequence,                                    |
| leg. longest collatz sequence,<br>20 -> 10 -> 5 -> 16->8->4->2->1 |
| length 8 chain)                                                   |
| 4) Think about how you might solve                                |
| it. Think of an algorithm.                                        |
| What steps did you do when you                                    |
| did it by hand in (3)?                                            |
| 5) Write, on paper and in English, the                            |
| steps of your algorithm from (4).                                 |
| "Pseudocode"                                                      |
| Ex for Collotz:                                                   |
| set longest_chain = 0                                             |
| set longest_num = 0                                               |
| loop over "num" from 1 to 1 million:                              |
| compute the length of the chain                                   |
| for num                                                           |
|                                                                   |
| if length > longest_chain:<br>longest_chain = length              |
| · · · · · · · · · · · · · · · · · · ·                             |

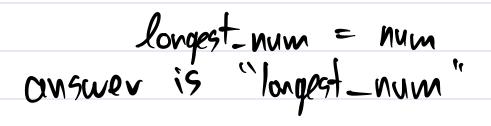

- now write pseudocode for this

this makes us think that we rould have a function for this.

6) Start cooling!

As you code:

7) "Rubber Ducking" - talk to a rubber duck, out loud, explaining what you're doing as you write each live of code

8) Pause often to test a few lines of rode at a time before writing more.

\* Do these lives of rode do what I think?

\* Is your loop looping over the

right thing? (print "num") (6)

\* Does the list you just built
contain the things you think
it does?

Is H's not warking:

9) Debug it! Think of small test cases. (I to 10 mstood of I to IM). Add in tons of print statements. Run it and see where something unexperted happens.

When you think it's working:

10) Test it! Take the small examples
from (3) and use them as import.

Does the code run or give an error?

Does it take way larger than expected?

Does it give the right answer?